## Summary of Contract Management System Tabs & Functions

## **Summary of Tabs & Functions**

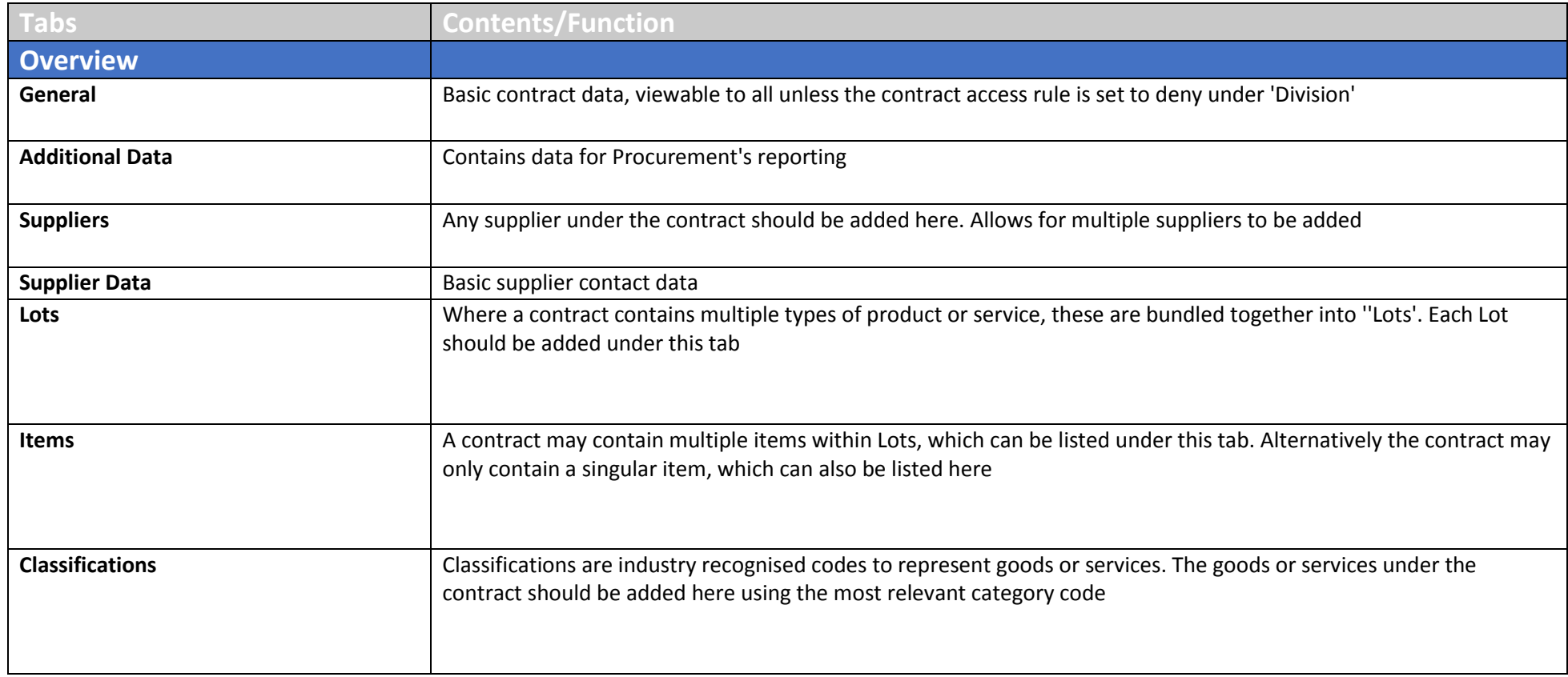

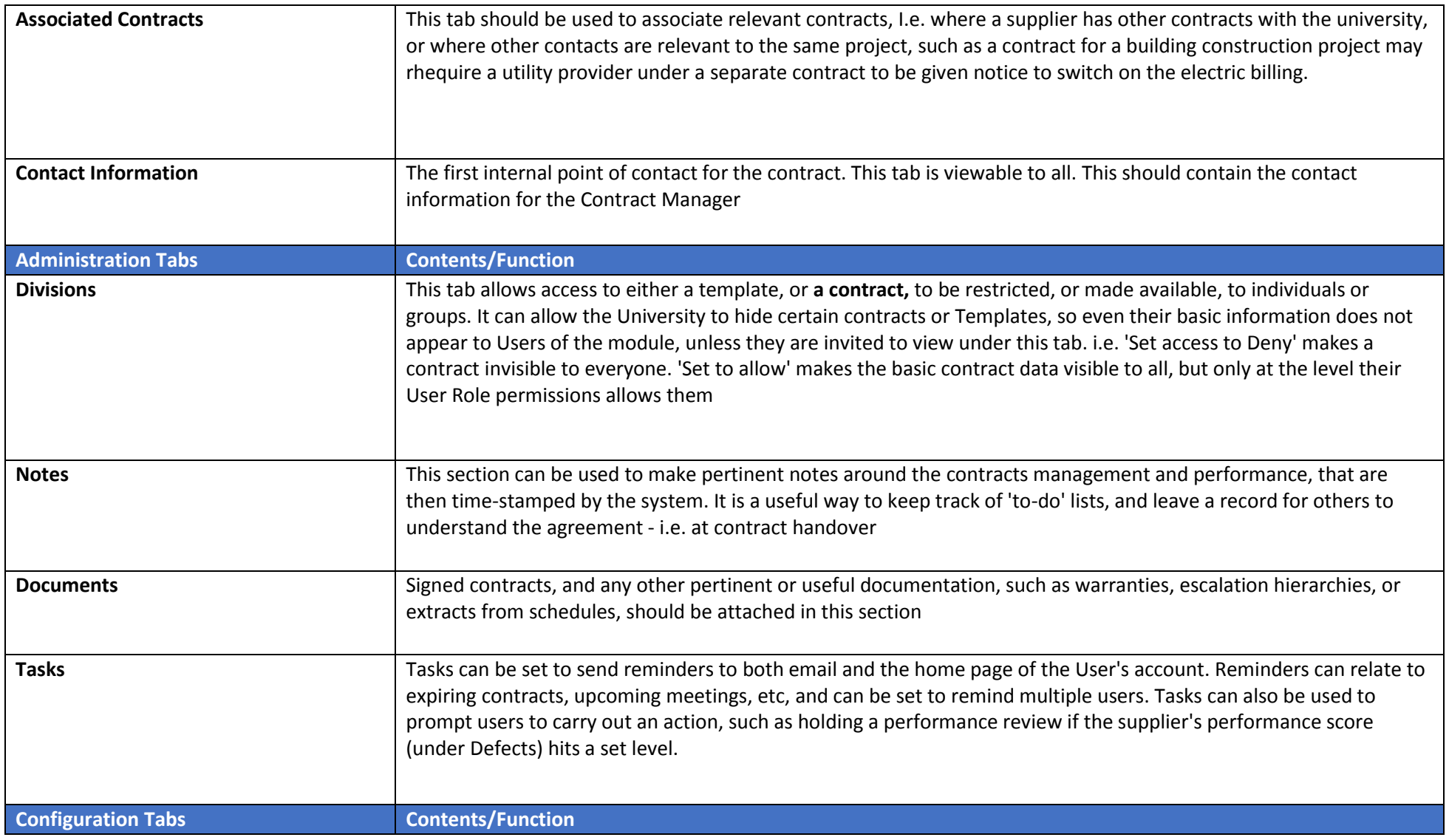

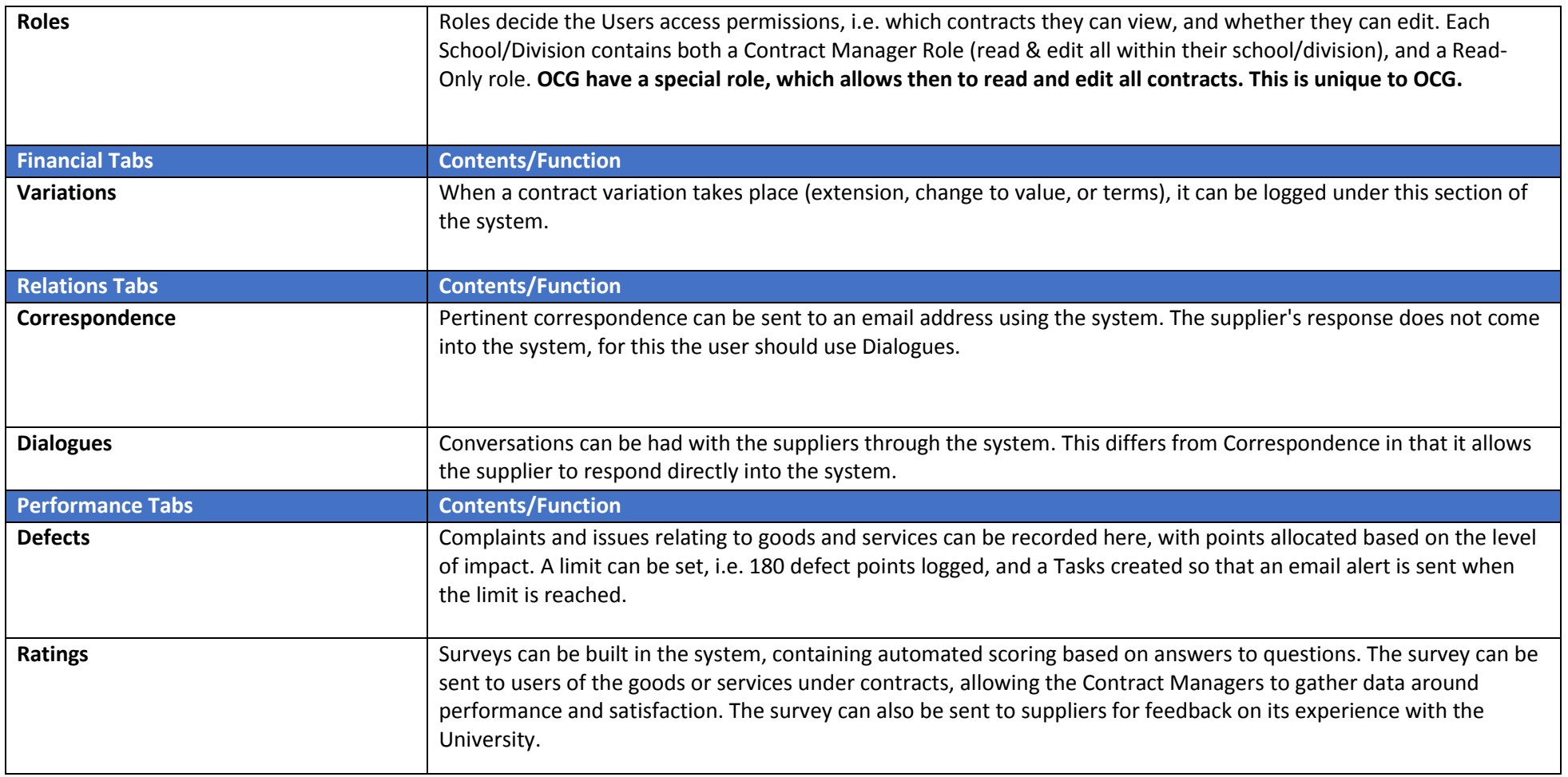